## WORKFLOW

**ORDER MANAGEMENT SYSTEM-PMTL** 

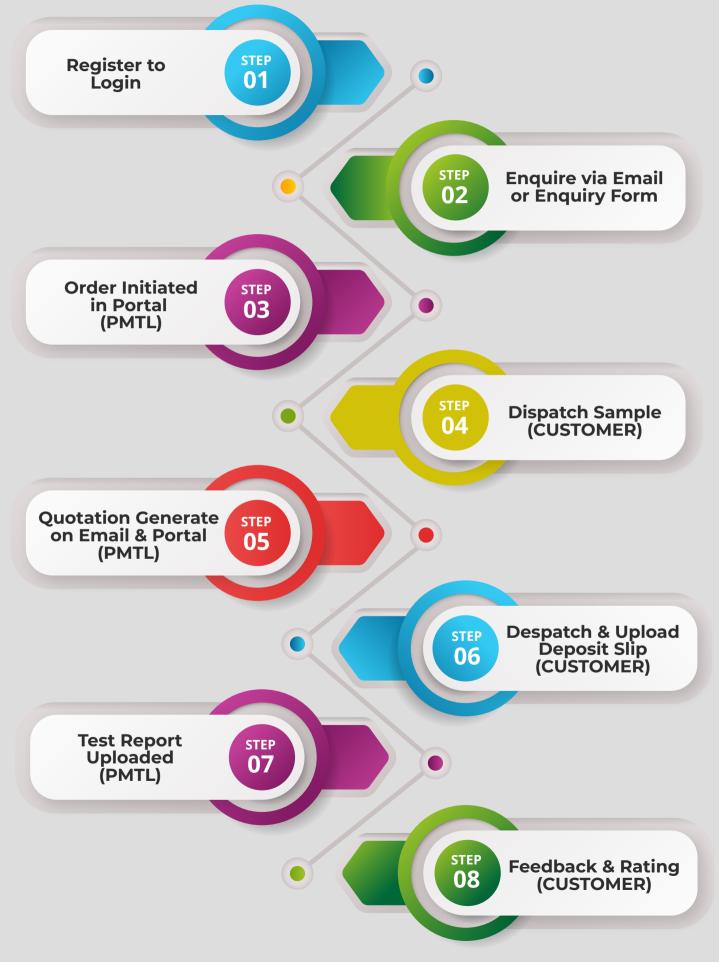